## **iLive** ETHERSOUND ROUTING 12/01/08

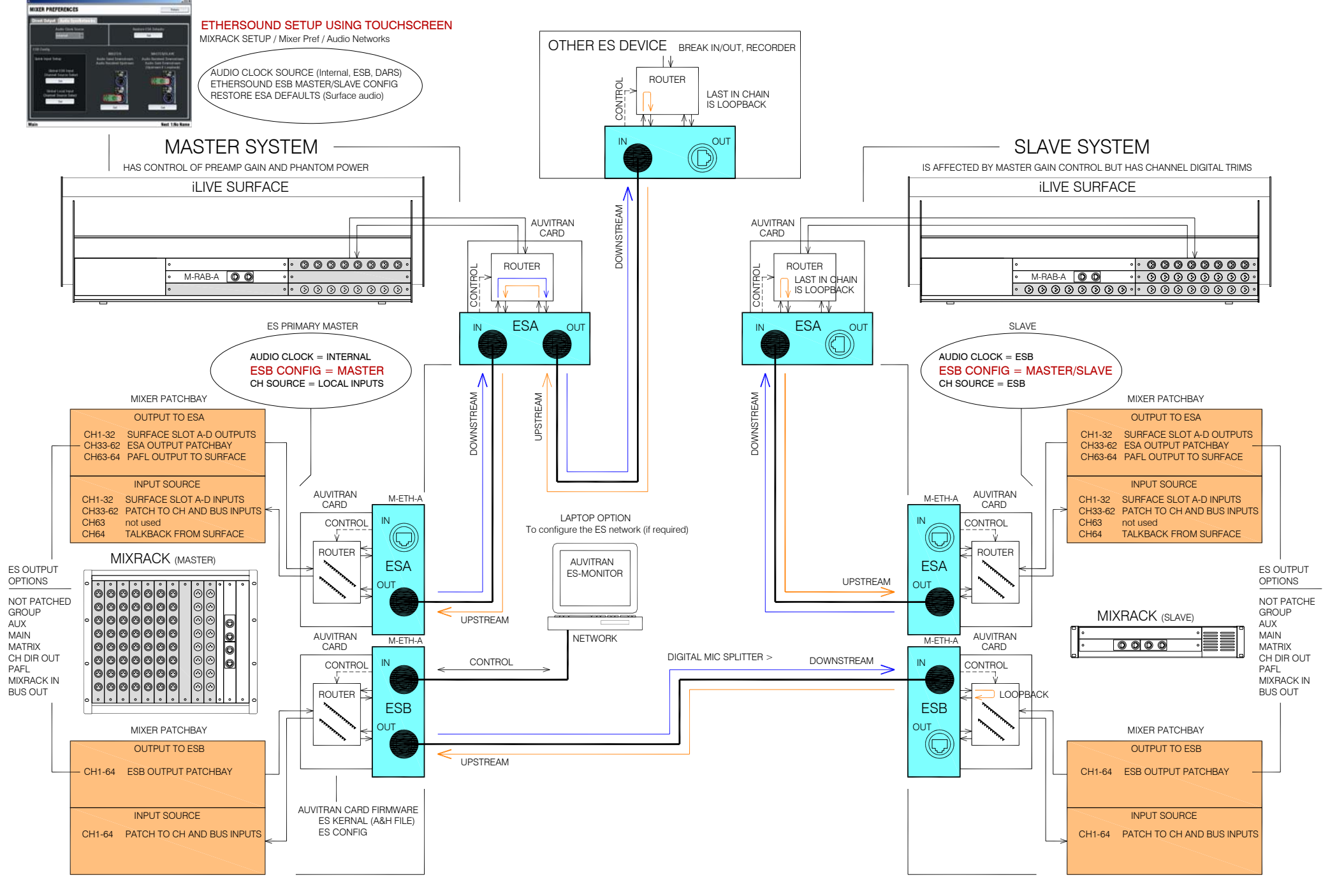